EverSoft Auto Clicker Crack Activation Code Free Download 2022

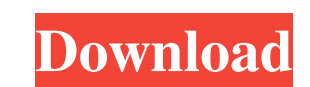

EverSoft Auto Clicker is a very simple-to-use piece of kit designed to run mouse click actions automatically. It comes in handy whenever you want to perform repetitive tasks quickly. Rapid setup and intuitive UI Installing the program takes little time and minimum effort. As far as the interface goes, the main app window is familiar and has an organized layout. Customize mouse click actions In matter of mouse click settings, you can specify the click count (number of time, for a specific time interval), as well as select the click interval, mouse button (left, middle, right) and action (single click, double click, button up, button down). In addition, it is possible to define the click point by either taking into account the mouse's current position or fixed point (set X and Y coordinates). Last but not least, you can ask EverSoft Auto Clicker to not activate the auto clicker when clicking stops. Hotkeys are supported for starting and stopping the macro. There are no other notable options provided by this piece of software. EverSoft Auto Clicker is very low-demanding when it comes to CPU and RAM, so it does not hog system resources. We have not come across any unpleasant surprises throughout our evaluation, as the tool did not freeze, crash or pop up error dialogs. Conclusion On the other hand, it comes packed with a limited set of features. For example, it does not offer the possibility to save scripts and run them at a later time. Nevertheless, EverSoft Auto Clicker is a pretty good auto clicker for beginners to get familiarized with. EverSoft Auto Clicker is a very simple-to-use piece of kit designed to run mouse click actions automatically. It comes in handy whenever you want to perform repetitive tasks quickly. Rapid setup and intuitive UI Installing the program takes little time and minimum effort. As far as the interface goes, the main app window is familiar and has an organized layout. Customize mouse click actions In matter of mouse click settings, you can specify the click count (number of time, for a specific time interval), as well as select the click interval, mouse button (left, middle, right) and action (single click, double click, button up, button down). In addition, it is possible to define the click point by either taking into account the mouse's current position or fixed point (set X and Y coordinates). Last but not least, you can ask EverSoft Auto Clicker to not activate the auto clicker when clicking stops. Hotkeys

**EverSoft Auto Clicker Crack + License Keygen PC/Windows**

KEYMACRO is a great Mac keyboard macro software that lets you create/edit/delete macros. There are tons of pre-defined macros that you can download and customize for your own use. The free version includes 9 basic macros which you can install and add to your current list. Main features: Create/edit/delete macros Includes more than 900 predefined macros Support for 50 modifiers Also provides up to 9 different background modes (music mode, picture mode, sound mode, flash mode, and so on) Supports for OS X El Capitan Startup automaticly The Keymacro is quite easy to use. It allows you to create, edit, delete, and run macros on the go with just few steps. You can record a macro from your screen. The recorded macros can be played back at any time or run automatically. Once you make your macro, you can either edit the keywords, action, order or

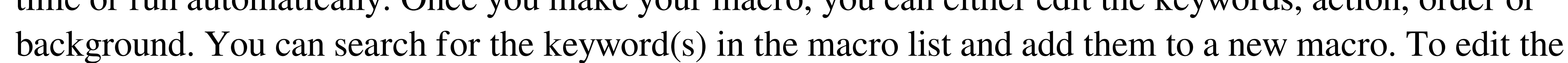

keyword or action, just right-click on the existing keyword and enter your edits. You can also add a new keyword by clicking on the + button to the right of the word. The background setting, sound, and picture setting can be configured to help you personalize the macros. The Background setting allow you to set the background to static, play music, play sound, play picture, play music, play sound and play picture. The Sound setting allows you to set the volume to mute, low, med and high. The sound setting is activated when the macro is being run. The Picture setting allows you to select from among different picture modes. The Sound setting allows you to set the volume to mute, low, med and high. The sound setting is activated when the macro is being run. The Picture setting allows you to select from among different picture modes. Keymacro is a handy little software which offers you tons of pre-defined macros for you to use. Besides, it also allows you to create/edit/delete/run a macro from your desktop or even screen. Moreover, you can run the macros at anytime. Conclusion Although it's a great utility, the lack of some more advanced features such as macros from other apps, batch macros, and screensavers makes it less desirable for the users who want more powerful features than macros. Powerful Mac Keyboard Macros editor that lets 77a5ca646e

EverSoft Auto Clicker is a very simple-to-use piece of kit designed to run mouse click actions automatically. It comes in handy whenever you want to perform repetitive tasks quickly. Rapid setup and intuitive UI Installing the program takes little time and minimum effort. As far as the interface goes, the main app window is familiar and has an organized layout. Customize mouse click actions In matter of mouse click settings, you can specify the click count (number of time, for a specific time interval), as well as select the click interval, mouse button (left, middle, right) and action (single click, double click, button up, button down). In addition, it is possible to define the click point by either taking into account the mouse's current position or fixed point (set X and Y coordinates). Last but not least, you can ask EverSoft Auto Clicker to not activate the auto clicker when clicking stops. Hotkeys are supported for starting and stopping the macro. There are no other notable options provided by this piece of software. EverSoft Auto Clicker is very low-demanding when it comes to CPU and RAM, so it does not hog system resources. We have not come across any unpleasant surprises throughout our evaluation, as the tool did not freeze, crash or pop up error dialogs. If you do not need to repeat mouse click actions every day (for example, you work in an office and perform routine task manually every day), you do not need a piece of software like EverSoft Auto Clicker. On the other hand, if you, for example, need to perform a set of mouse click actions automatically on a daily basis (for example, checking up emails, visiting websites, opening files, executing scripts and programs, etc.) or you are not so familiar with manual operation, you may find EverSoft Auto Clicker useful. It runs mouse click actions every time you want to perform them, regardless of whether you are on the Internet or not. All you need to do is to define the mouse click settings in the software, and it will be performed automatically every time. The point is that EverSoft Auto Clicker can be configured to run a specific set of mouse click actions automatically, as well as perform them with different clicks in case you need to move on from the current action. In the end, it is obvious that EverSoft Auto Clicker is good for those who are looking for an automatic mouse clicker that is not that complicated to use. Pros Simple interface

**What's New in the?**

EverSoft Auto Clicker is a very simple-to-use piece of kit designed to run mouse click actions automatically. It comes in handy whenever you want to perform repetitive tasks quickly. Rapid setup and intuitive UI Installing the program takes little time and minimum effort. As far as the interface goes, the main app window is familiar and has an organized layout. Customize mouse click actions In matter of mouse click settings, you can specify the click count (number of time, for a specific time interval), as well as select the click interval, mouse button (left, middle, right) and action (single click, double click, button up, button down). In addition, it is possible to define the click point by either taking into account the mouse's current position or fixed point (set X and Y coordinates). Last but not least, you can ask EverSoft Auto Clicker to not activate the auto clicker when clicking stops. Hotkeys are supported for starting and stopping the macro. There are no other notable options provided

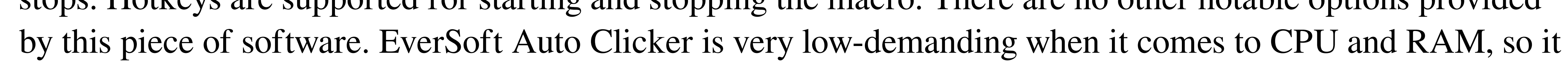

 $4 / 6$ 

does not hog system resources. We have not come across any unpleasant surprises throughout our evaluation, as the tool did not freeze, crash or pop up error dialogs. Conclusion On the other hand, it comes packed with a limited set of features. For example, it does not offer the possibility to save scripts and run them at a later time. Nevertheless, EverSoft Auto Clicker is a pretty good auto clicker for beginners to get familiarized with.Harvest Data – Info on Development & Job Losses in 2004 But the Bush administration's trade policy for 2004 is expected to affect growers, even in areas that are considered export markets. Some farm groups are particularly worried about soybeans, which account for almost half of the U.S. crop's export value. A number of countries — including Brazil, Argentina and China — have aggressively pushed the U.S. to sign a new trade agreement, known as the U.S.-China WTO Agreement. That is considered to be the only chance for the U.S. to push for farm subsidies for domestic agriculture, according to the U.S. Soybean Export Council. The Bush administration has been supportive of the agreement. And on Oct. 3, the U.S. Export-Import Bank announced a \$400 million credit line to U.S. exporters to help promote U.S. soybeans to China. "That's what we're afraid of. The fact that the export bank is so concerned about U.S. soybeans being exported to China is concerning to me," said James Sybrowski, a Florida soybean grower who organizes the National

Controls You can control every aspect of the game from your system. Advanced Controls There are some advanced controls that you can use for fine-tuning your experience. Click on the image for details. Mouse (Optimal): If you use the mouse for your game controller, the default settings will perform better than the gamepad. Gamepad (Optimal): If you use a gamepad, this is the best option for an optimal experience. Hotkeys (Included): If you have an in-game hotkey, you

## Related links:

<https://www.5etwal.com/wp-content/uploads/2022/06/talurb.pdf> <http://bootycallswag.com/?p=8403>

- <https://abckidsclub.pl/rigid-origami-simulator/>
- smissed.com/2022/06/06/em-wits-simulator-crack-mac-win/
- [http://cfcinc.org/wp-content/uploads/2022/06/ReportBuilder\\_Enterprise.pdf](http://cfcinc.org/wp-content/uploads/2022/06/ReportBuilder_Enterprise.pdf)
- ia.com/wp-content/uploads/2022/06/niraedy.pdf
- htttacamhig.wixsite.com/tradidimbio/post/compare-two-lists-crack-with-key-mac-win-2022
- <http://fajas.club/2022/06/06/qutescoop-crack-license-keygen-mac-win/>

[https://ipe888.com/30bd44cc13fa7a30ad813cde1638c46c0edaa38936cbedbaaec9e88888dcad22year30bd44cc13fa7a30ad813cde1638c46c0edaa38936cbedbaaec9e88888dcad22/30bd44cc13fa7a30ad813cde1638c46c0edaa38936cbedbaaec9e88888dcad22monthnum30bd44cc13fa7a30ad813cde1638c46c0edaa38936cbedbaaec9e88888dcad22/30bd44cc13fa7a30ad813cde1638c46c0edaa38936cbedbaaec9e88888dcad22day30bd44cc13fa](https://ipe888.com/30bd44cc13fa7a30ad813cde1638c46c0edaa38936cbedbaaec9e88888dcad22year30bd44cc13fa7a30ad813cde1638c46c0edaa38936cbedbaaec9e88888dcad22/30bd44cc13fa7a30ad813cde1638c46c0edaa38936cbedbaaec9e88888dcad22monthnum30bd44cc13fa7a30ad813cde1638c46c0edaa38936cbedbaaec9e88888dcad22/30bd44cc13fa7a30ad813cde1638c46c0edaa38936cbedbaaec9e88888dcad22day30bd44cc13fa7a30ad813cde1638c46c0edaa38936cbedbaaec9e88888dcad22/30bd44cc13fa7a30ad813cde1638c46c0edaa38936cbedbaaec9e88888dcad22postname30bd44cc13fa7a30ad813cde1638c46c0edaa38936cbedbaaec9e88888dcad22/) [7a30ad813cde1638c46c0edaa38936cbedbaaec9e88888dcad22/30bd44cc13fa7a30ad813cde1638c46c0edaa38936cbedbaaec9e88888dcad22postname30bd44cc13fa7a30ad813cde1638c46c0edaa38936cbedbaaec9e88888dcad22/](https://ipe888.com/30bd44cc13fa7a30ad813cde1638c46c0edaa38936cbedbaaec9e88888dcad22year30bd44cc13fa7a30ad813cde1638c46c0edaa38936cbedbaaec9e88888dcad22/30bd44cc13fa7a30ad813cde1638c46c0edaa38936cbedbaaec9e88888dcad22monthnum30bd44cc13fa7a30ad813cde1638c46c0edaa38936cbedbaaec9e88888dcad22/30bd44cc13fa7a30ad813cde1638c46c0edaa38936cbedbaaec9e88888dcad22day30bd44cc13fa7a30ad813cde1638c46c0edaa38936cbedbaaec9e88888dcad22/30bd44cc13fa7a30ad813cde1638c46c0edaa38936cbedbaaec9e88888dcad22postname30bd44cc13fa7a30ad813cde1638c46c0edaa38936cbedbaaec9e88888dcad22/) <https://habubbd.com/khayalan-gifshot-crack/>